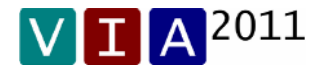

Mit dem Update 1.0.3.0 werden folgende Änderungen im Programm wirksam:

### **1. Korrektur bei der Vergabe von Protokollnummern**

 $\rightarrow$  Die Protokollnummern waren zwar 4-stellig vorgesehen, aber bei 0999 war bislang Schluss. Jetzt geht es bis 9999.

#### **2. Korrektur bei fehlerhafter Bildschirmansicht**

 $\rightarrow$  Beim Aufklappen der Maßnahmebäume blieben Werte in falschen Zeilen stehen. Fehler wurde behoben.

## **3. Korrektur für Prüfart D\_ ( Verdichtung )**

 $\rightarrow$  Im Ausdruck wurde unter "Bodenprobe"/"Tata + Feuchtmasse" bislang ein falscher Wert ausgegeben. Fehler wurde behoben.

#### **4. Korrektur für Prüfart PV ( Proctorversuch )**

 $\rightarrow$  Im Ausdruck waren die Werte vertauscht bei mT+mf und mT+md. Fehler wurde behoben.

#### **5. Anpassungsarbeiten für Sonstiges AN ( Aktennotiz )**

 $\rightarrow$  Die Aktennotiz wurde in Dialog und Ausdruck überarbeitet und auf einen den Prüfarten vergleichbaren Stand gebracht.

# **6. NEU: Ebene V, Maßnahmen können nach auszuwählenden Kriterien sortiert werden**

- $\rightarrow$  Klick auf Menüpunkt "Ansicht"
- $\rightarrow$  Menüpunkt "Maßnahmesortierung" auswählen
- $\rightarrow$  Dialog erscheint
- $\rightarrow$  Kriterium für die Sortierung auswählen und mit "OK" bestätigen

## **7. NEU: Ebene V, Die Titel in einer Maßnahme können nachträglich verschoben / umsortiert werden**

- $\rightarrow$  Klick mit der rechten Maustaste auf die 1. Zeile einer Maßnahme
- $\rightarrow$  Menüpunkt "Titelbaum umsortieren ..." auswählen
- $\rightarrow$  Dialog erscheint
- $\rightarrow$  Titel (der verschoben werden soll) auswählen und mit den Pfeilschaltflächen verschieben

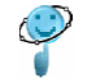

 $S. 1(1)$